# OfficeFiler Kapitalkontenentwicklung

# 19.05.2024 16:14:12

## **FAQ-Artikel-Ausdruck**

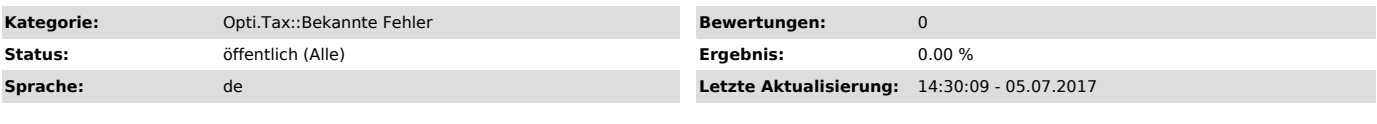

### *Symptom (öffentlich)*

Die Bearbeitung der Steuerbilanzwerte in der KKE für Personengesellschaften mit dem OfficeFiler ist derzeit nur mit Umwegen möglich.

### *Problem (öffentlich)*

#### Modul OfficeFiler:

Trotz gelb hinterlegten Feldern lässt sich in der KKE der Steuerbilanzwert ändern, löscht jedoch bei Übernahme in die Berichtsakte alle Werte der KKE.

#### *Lösung (öffentlich)*

In der KKE dürfen die Werte bei ausgewählten Bilanzierungsstandard<br>"Steuerbilanz" nur im Bereich "Handelsbilanz" eingegeben werden. Nach Import<br>der Werte in die Taxonomie-Dimension des Hypercube "Handelsbilanz" muss für<br>je

17.1.2).<br>Soweit bei einem Gesellschafter eine KKE nur mit Nullwerten übermittelt werden<br>soll, ist bei einem davon-Wert ein Betrag (z.B. 1 €) und in der

darunterliegenden 2. davon-Zeile der gegenläufige Betrag (also – 1 €) einzutragen und die Werte nach dem Import in das Eigenkapitalkonto wieder zu löschen.

Dieser workaround gilt solange, bis in einer kommenden Version die OfficeFiler Vorlage angepasst wird.